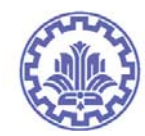

1. Create a vector of the natural numbers between 31 and 75 which are multiples of 4.

2. Let  $x = [1 9 5 8]$ .

- a. Add 5 to the even‐index elements
- b. Compute the cubic root of each element
- c. Compute the square of each element
- d. Add each element's index to it (example: 9+2, 8+4) (Hint: use a loop)
- 3. Given the array  $A = [1 5 3; 9 6 2; 4 5 3]$ , provide the commands needed to
	- a. assign the first and last row of A to a vector called x
	- b. assign the last 2 rows of A to an array called y

4. Given the arrays  $x = [1 4 8]$ ,  $y = [2 1 5]$  and A =  $[3 1 6; 5 2 7]$ , determine which of the following statements will correctly execute and provide the result. If the command will not correctly execute, state why it will not.

 $a. x + y$  $b. x + A$ c.  $x' + y$ d. A ‐ [x' y'] e. [x ; y'] f.  $[x; y]$ g. A ‐ 3

5. Evaluate the following MATLAB expressions by hand and use MATLAB to check the answers

a.  $2 / 2 * 3$ b.  $6 - 2/5 + 7 \cdot 2 - 1$ 

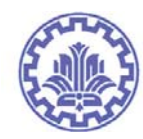

- c.  $10/2$  \ 5 3 + 2 \* 4 d.  $3 \wedge 2 / 4$ e.  $3 \wedge 2 \wedge 2$ f. 2 + round(6 / 9 + 3 \* 2) / 2 - 3 g.  $2 + floor(6/9 + 3 * 2)/2 - 3$ h.  $2 + \text{ceil}(6/9 + 3 * 2)/2 - 3$
- 6. Create a vector x with the elements ...
	- $a. 3, 6, 9, 12, ...$ b.  $-3, -6, -9, -12, ...$ c.  $1/2$ ,  $-3/4$ ,  $5/8$ ,  $-7/16$ , ... d.  $x_n = \frac{(-1)^{n+1}}{2n-1}$ ,  $n = 1$  to 15
- 7. Using the following series, compute Euler's number up to an error less than  $10^{-6}$ :

$$
p_n = 1 - \frac{1}{1!} + \frac{1}{2!} - \frac{1}{3!} + \cdots + (-1)^n \frac{1}{n!}.
$$

How many of elements should be added up?

8. Given a vector x of length n, compute:

a. ln (2 + x + x<sup>2</sup>)  
\nb. 
$$
e^{x(1+\cos(3x))}
$$
  
\nc.  $\frac{\sin x}{x}$ (observe this functions behavior as x approaches zero)  
\nd.  $\sec^2(x) + \cot(x) - 1$ 

Test that your solution works for  $x = -2:0.2:2$ 

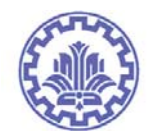

9. Write down the MATLAB expression(s) that will compute the length of the third side of a triangle given the lengths of the other two sides, given the cosine rule

 $c2 = a2 + b2 - 2(a)(b) cos(x)$ 

where x is the included angle between the given sides.

10. Plot the functions x,  $e^x$  and  $\sin^{-1} x$  over the interval -1< x < 1 ...

a. on rectangular paper

b. on semilog paper (logarithm on the y‐axis)

c. on log‐log paper

Be sure to use an appropriate mesh of x values to get a smooth set of curves.

11. Make a good plot (i.e., a non‐choppy plot) of the function

 $f(x) = \sin(1/x)$ 

for  $0.01 < x < 0.1$ .

12. Plot the expression (determined in modeling the growth of the US population)

 $P(t) = 197,273,000/(1 + e-0.0313(t - 1913.25))$ 

where is the date, in years AD, using  $t = 1790$  to 2000. What population is predicted in the year 2020?

13. Design an arbitrary nonlinear system of 5 equation and 5 unknowns and solve it in MATLAB.

14. Create an appropriate neural network to estimate the following function:

 $f(x, y, z) = x \times e^{\sin(x) + y \times \cos(x)}$  $-\pi < x, y, z < \pi$